DEMANDE DE PRISE EN CHARGE

Action de formation

SAISISSEZ DIRECTEMENT SUR VOTRE ESPACE DÉDIÉ **∃**M-Gestion

À défaut complétez le formulaire et le renvoyer cacheté et signé à OPCO Mobilités - Service Prise en charge TSA 92346 92649 Boulogne-Billancourt Cedex

2021

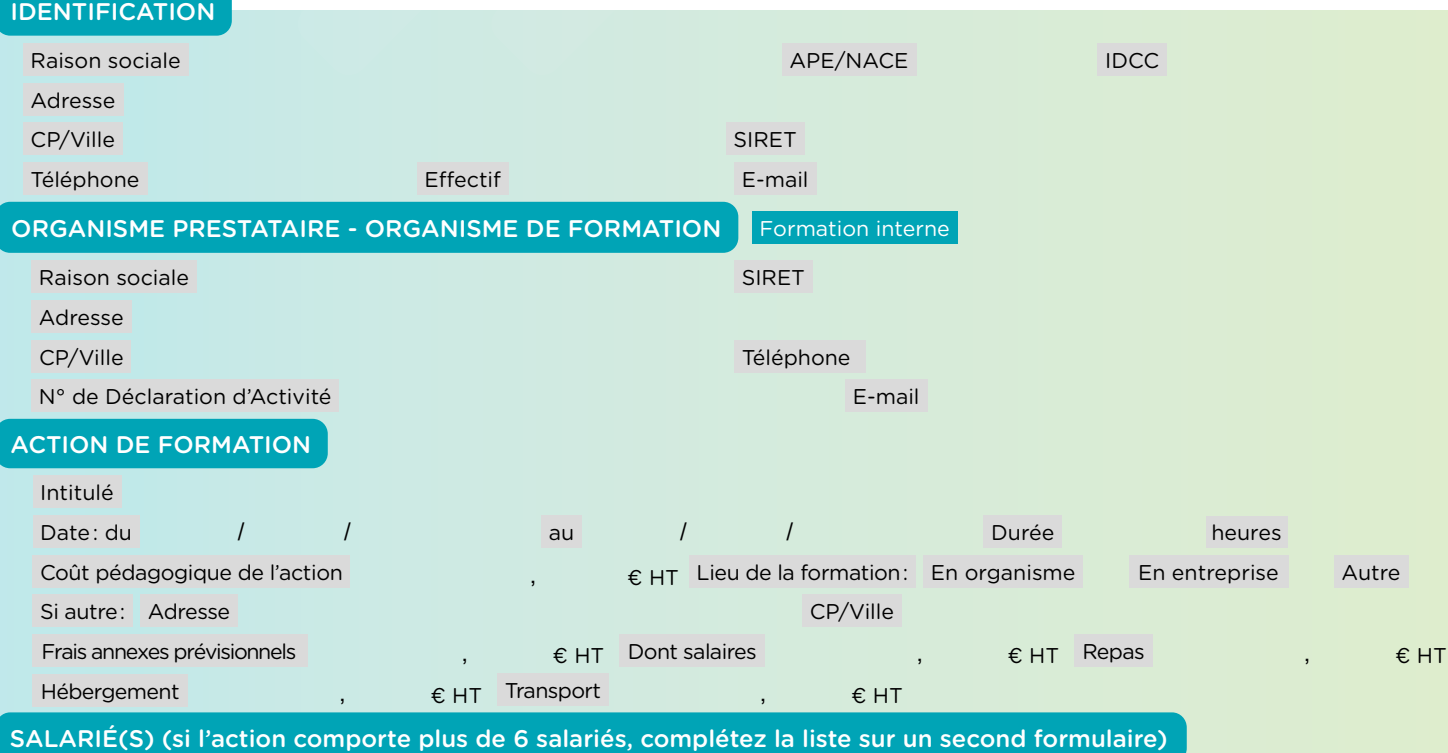

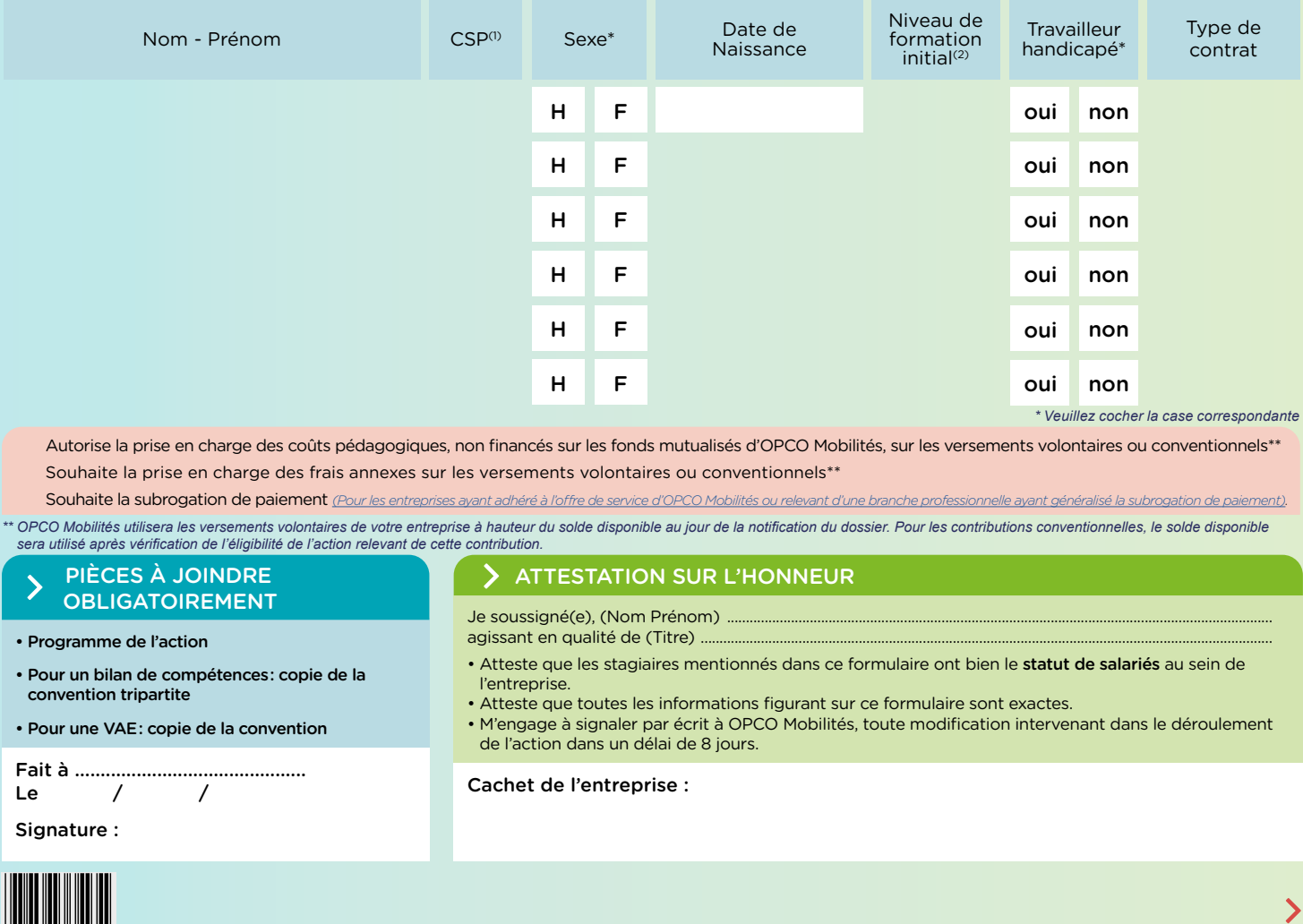

Autorise la prise en charge des coûts pédagogiques, non financés sur les fonds mutualisés d'OPCO Mobilités, sur les versements volontaires ou conventionnels\*\* Souhaite la prise en charge des frais annexes sur les versements volontaires ou conventionnels\*\*

Souhaite la subrogation de paiement *[\(Pour les entreprises ayant adhéré à l'offre de service d'OPCO Mobilités ou relevant d'une branche professionnelle ayant généralisé la subrogation de paiement\).](https://www.opcomobilites.fr/entreprise/financer-mes-formations/connaitre-les-conditions-de-prises-en-charge-financieres/financer-un-plan-de-developpement-des-competences/plan-de-developpement-des-competences-conditions-financieres)* \*\* OPCO Mobilités utilisera les versements volontaires de votre entreprise à hauteur du solde disponible au jour de la notification du dossier. Pour les contributions conventionnelles, le solde disponible *sera utilisé après vérification de l'éligibilité de l'action relevant de cette contribution.*

#### PIÈCES À JOINDRE OBLIGATOIREMENT

• Programme de l'action

• Pour un bilan de compétences : copie de la convention tripartite

• Pour une VAE : copie de la convention

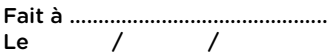

Signature :

2

 $\blacksquare$ opco

Mobilités

#### ATTESTATION SUR L'HONNEUR

Je soussigné(e), (Nom Prénom). agissant en qualité de (Titre)

- Atteste que les stagiaires mentionnés dans ce formulaire ont bien le statut de salariés au sein de l'entreprise.
- Atteste que toutes les informations figurant sur ce formulaire sont exactes.
- M'engage à signaler par écrit à OPCO Mobilités, toute modification intervenant dans le déroulement de l'action dans un délai de 8 jours.

Cachet de l'entreprise :

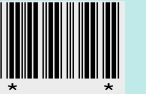

# CONDITIONS DE MISE EN OEUVRE APPLICABLES

### 1- ACTIONS DE FORMATION

L'action doit être conforme aux dispositions légales, réglementaires et conventionnelles le cas échéant, en particulier à l'article L.6313-1 du code du travail, ainsi qu'aux circulaires d'application émanant du Ministère en charge de la Formation Professionnelle.

### 2 - ENTREPRISE

L'entreprise doit être à jour de ses contributions auprès d'OPCO Mobilités.

## 3 - SALARIÉS

Les prises en charge concernent exclusivement les salariés de l'entreprise.

(1) CSP (Catégorie Socio-Professionelle) : Ouvrier Employé Agent de maîtrise, technicien Ingénieur et cadre

- (2) Niveau de formation initial du salarié : Master et plus (niveau 7 et 8) Licence (niveau 6) BTS, DUT, DEUG (niveau 5) BP, BAC, BAC PRO (niveau 4) BEP, CAP (niveau 3) Brevet (niveau 2) Sans niveau spécifique (niveau 1)
- (3) Type de contrat : CDD CDI Contrat d'apprentissage Contrat de professionnalisation CUI (en CDD ou CDI) CDD insertion

#### 4 - ORGANISME DE FORMATION

OPCO Mobilités finance, en application de l'article L6316-1 du code du travail, uniquement des actions dispensées par un organisme respectant les critères qualité en vigueur.

Par ailleurs, les formations certifiantes financées doivent être dispensées par un organisme habilité ou identifié en tant que tel par le certificateur. Il relève de leur responsabilité du respect de cette condition.

#### [Le guide pratique des modalités de prise en charge de votre branche est à votre disposition sur notre site](https://www.opcomobilites.fr/entreprise/financer-mes-formations/consulter-votre-guide-pratique-des-modalites-de-prise-en-charge)

P[our toute information complémentaire, vous pouvez contacter](https://www.opcomobilites.fr/entreprise/financer-mes-formations/consulter-votre-guide-pratique-des-modalites-de-prise-en-charge) [votre délégation régionale](https://www.opcomobilites.fr/service-de-proximite)[.](https://www.opcomobilites.fr/entreprise/financer-mes-formations/consulter-votre-guide-pratique-des-modalites-de-prise-en-charge) 兴

#### Politique de confidentialité des données :

Dans le cadre de ce formulaire, vos données personnelles font l'objet d'un trait[ement nous permettant de trait](https://www.opcomobilites.fr/service-de-proximite)er vos demandes de prise en charge. Ces traitements sont mis en œuvre par OPCO Mobilités en qualité de responsable de traitement.

Elles ne seront conservées que le temps nécessaire aux finalités pour lesquelles elles sont collectées et traitées.

OPCO Mobilités prend toutes les mesures techniques et organisationnelles pour garantir la sécurité de vos données. Pour obtenir plus d'informations sur le traitement de vos données personnelles ou pour exercer vos droits, nous vous invitons à consulter notre politique de confidentialité https://www.opcomobilites.fr/politique-de-confidentialite ou à nous écrire à l'adresse suivante : OPCO Mobilités DPO - TSA 92346 - 92649 BOULOGNE - BILLANCOURT Cedex